# **Autres fonctions du logiciel CmapTools à explorer**

### **Valider et arranger les liens**

Lorsqu'une carte est déplacée d'un ordinateur à un autre, parfois les liens aux ressources de la carte s'interrompent. Dans ce cas, réparez les liens avec la fonction Valider et réparer les liens… du menu Outils.

## **Affichage de la carte conceptuelle en mode liste**

Si la conception d'une carte conceptuelle doit mener à la rédaction d'un texte, alors la vue en mode liste peut s'avérer utile. Ces vues textuelles et hiérarchiques de la composition de la carte conceptuelle proposent une seconde lecture de la carte.

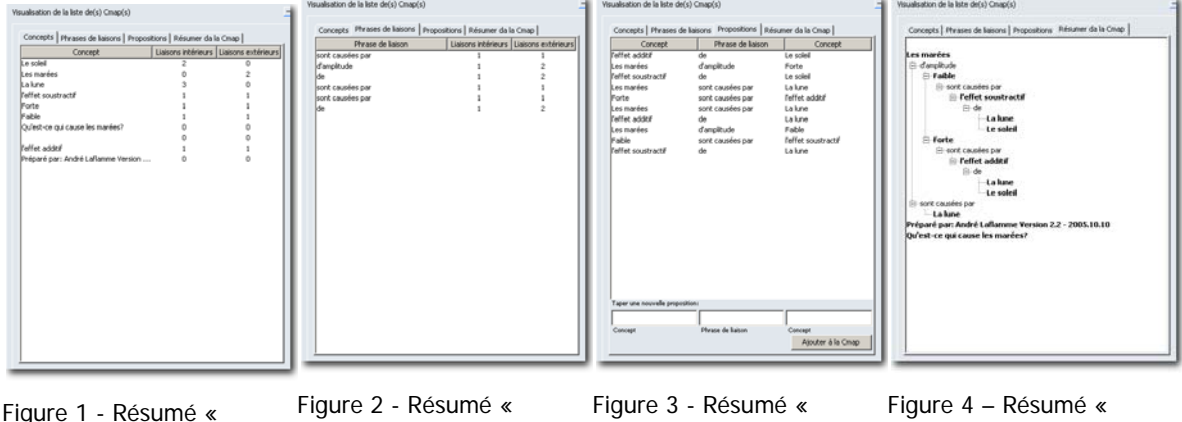

Liste des concepts » avec le nombre de liens intérieurs (vers ce concept) et extérieurs (vers d'autres concepts)

Phrases de liaison »

Propositions ». Notez qu'il est possible d'introduire de nouvelles propositions dans la zone Taper une nouvelle proposition sans avoir à créer des éléments graphiques

Hiérarchique »

### **Enregistreur**

Si une carte conceptuelle peut en dire long sur la compréhension d'un étudiant face à un problème donné, que dire de l'observation de chacune des étapes qui a permis la conception de la carte? L'enregistreur permet de rejouer les actions de la création de la carte conceptuelle, étape par étape. Cette option doit être activée **avant** la conception de la carte.

### **Concepteur de présentation**

Une carte conceptuelle qui renferme une grande quantité de propositions peut parfois être perçue comme étant « lourde » ou « trop complexe » au premier abord si votre public n'est pas familier avec le sujet. Vous pourriez alors afficher progressivement votre carte conceptuelle afin d'en favoriser l'appropriation par votre public. Utilisez alors le concepteur de présentation du menu Outils.

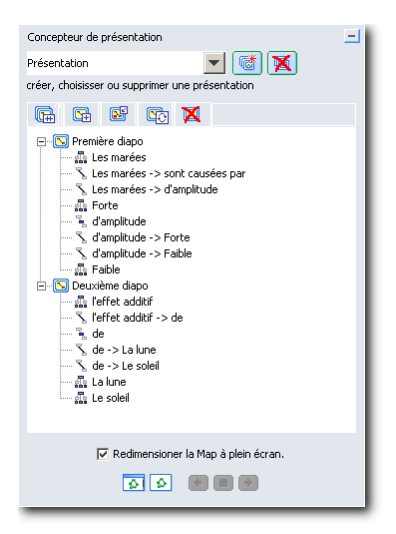

Figure 5 – Préparation de la présentation par segment d'une carte conceptuelle

# **Recherche de cartes conceptuelles dans les serveurs CmapServer disponibles**

Permets de (re)trouver des cartes conceptuelles à l'aide des métadonnées qui y sont associées.

### **Verser la carte conceptuelle (ou des propositions de celle‐ci) au bouillon**

Dans un contexte de collaboration à la construction des connaissances, le logiciel CmapTools couplé à un serveur de même type, permet à un groupe de collaborateurs de partager des propositions et d'en valider la véracité par le fruit de la discussion. Cette action, nommée Knowledge Soup dans la version anglaise du logiciel, a été traduite par l'expression « Bouillon ».

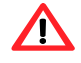

**Important** : L'outil Verser la Cmap au bouillon… devient disponible uniquement si votre carte conceptuelle est stockée sur un serveur CmapServer.

Le concept de Knowledge Soup représente les actions nécessaires pour valider des propositions à partir de la masse – parfois informe – des connaissances que nous avons d'un sujet. Il s'agit donc de produire des propositions « affirmées » dont on confirme la véracité par la discussion avec des personnes préoccupées par le même sujet.

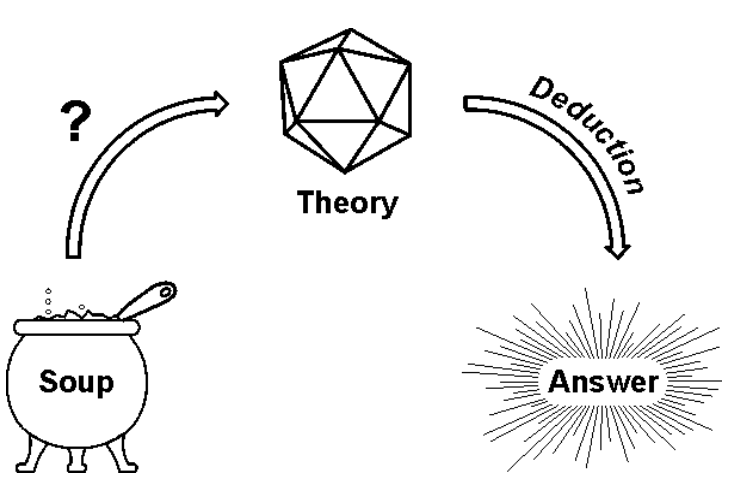

Figure 6 - Recherche de d'une réponse à une question donnée par la formalisation de nos connaissances du sujet (Sowa, John F., Representing Knowledge Soup In Language and Logic, http://www.jfsowa.com/talks/souprepr.htm (2010-02-04)).

Les modèles de connaissances tels que présentés par les cartes conceptuelles peuvent nous aider à mieux comprendre les phénomènes en tentant de dégager quelques affirmations (théories) à partir d'observations.

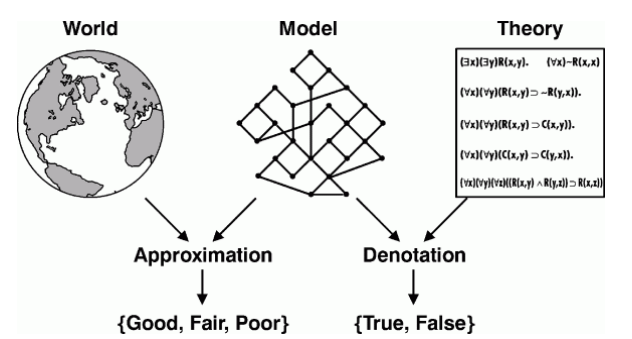

Figure 7 – Modèles et réalité (Sowa, John F., Representing Knowledge Soup In Language and Logic, http://www.jfsowa.com/talks/souprepr.htm (2005-10-15)).

Le cycle de la connaissance comporte plusieurs étapes selon Pierce :

#### **Abduction**

Supposition, hypothèse fondée sur des apparences, des probabilités et n'ayant pas reçu de confirmation, de démonstration.

#### **Déduction**

Méthode de pensée par laquelle on conclut à partir d'observations, qui va du général au particulier.

# **Prédiction**

Annoncer ce qu'il doit se produire à la suite d'un raisonnement, d'un calcul.

#### **Action**

Opération, influence, effet produit sur quelque chose ou sur quelqu'un.

#### **Induction**

Opération mentale consistant à généraliser un raisonnement ou une observation à partir de cas singuliers.

Tableau 1 - Les trois types de raisonnement de Pierce.

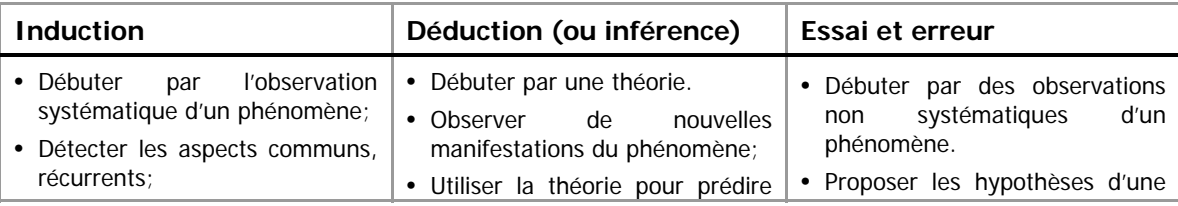

Figure 8 – Le cycle des connaissances selon la théorie du pragmatisme de Peirce (Sowa, John F., Representing Knowledge Soup In Language and Logic, http://www.jfsowa.com/talks/souprepr.htm (2005-10-15)).

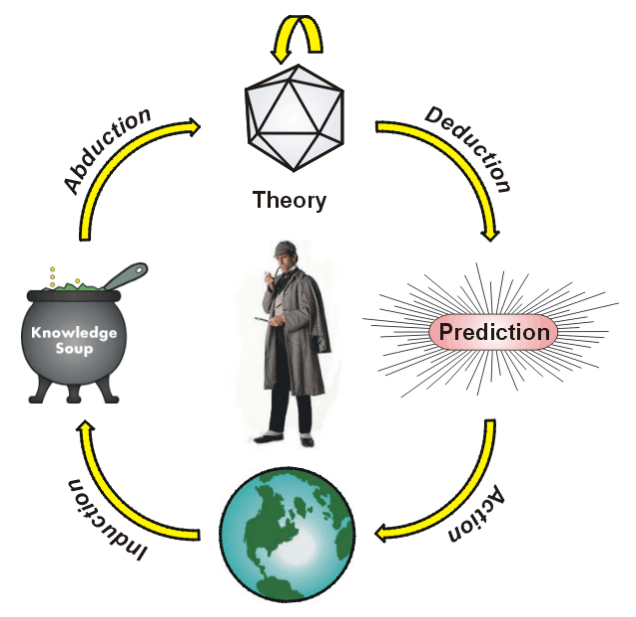

World

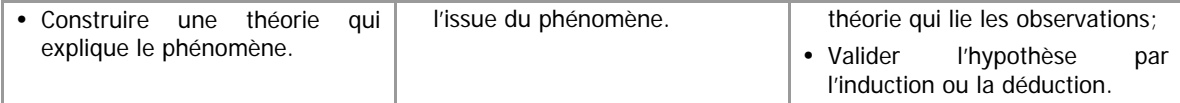

Pour créer un nouveau bouillon avec le logiciel CmapTools et le serveur CmapServer, depuis une carte conceptuelle ouverture sur un serveur CmapServer, faites :

Fenêtres Vues > Menu Fichier > Nouveau bouillon...

# Synthèse de la pensée de Pierce

http://www.crocodilus.org/philosophie/abduction.htm (2006-01-24)

Le bonheur de l'abduction

"Nous raisonnons, disait Pierce, de trois facons : par Déduction, par Induction et par Abduction. Essayons de comprendre ce dont il s'agit"...

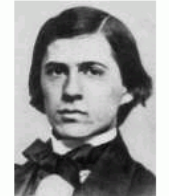

Virce (1839-1914

"Supposons que j'aie sur cette table un paquet plein de haricots blancs (supposons que j'aie acheté dans un magasin où l'on vend des paquets de haricots blancs et que le commerçant soit un homme de confiance) : par conséquent, je peux assumer comme Loi que "tous les haricots de ce paquet sont blancs". Une fois que je connais la Loi, je produis un cas ; je prends à l'aveuglette une poignée de haricots dans le paquet (...) et je peux prédire le Résultat : "les haricots que j'ai en main sont blancs". La Déduction d'une Loi (vraie), à travers un Cas, prédit avec une absolue certitude un Résultat. Hélas, sauf dans quelques systèmes axiomatiques, les déductions certaines que nous pouvons faire sont très rares.

Passons maintenant à l'Induction. J'ai un paquet mais je ne sais pas ce qu'il y a dedans. J'y plonge la main et j'en retire une poignée de haricots dont je note qu'ils sont tous blancs. Je recommence l'opération un nombre x de fois (...) Après un nombre suffisant d'essais, j'émets le raisonnement suivant : tous les Résultats de mes essais donnent une poignée de haricots blancs. Je peux faire la raisonnable inférence que tous ces Résultats sont des Cas de la même Loi, à savoir que tous les haricots de ce paquet sont blancs. D'une série de Résultats, en inférant qu'ils sont les Cas d'une même Loi, j'en arrive à la formulation inductive de cette Loi (probable). Bien entendu, il suffit qu'à un essai ultérieur un seul des haricots retirés du paquet soit noir pour que tout mon effort inductif sombre dans le néant (...)

A ce stade, l'Induction disparaît pour céder la place à l'Abduction. Avec l'Abduction, je suis face à un Résultat curieux et inexplicable. Pour nous en tenir à notre exemple, il y a un paquet sur la table, et à côté, toujours sur la table, il y a un tas de haricots blancs. Je ne sais pas comment ils sont venus là ou qui les y a mis, ni d'où ils viennent. Considérons ce Résultat comme un cas curieux. Il me faudrait maintenant trouver une Loi telle que, si elle était vraie, et si le Résultat était considéré comme un Cas de cette loi, le Résultat ne serait plus curieux, mais au contraire très raisonnable.

A ce moment-là, je fais une conjecture : je suppose la Loi selon laquelle ce paquet contient des haricots et tous les haricots de ce paquet sont blancs puis j'essaie de considérer le Résultat que j'ai sous les yeux comme un Cas de cette loi. Si tous les haricots de ce paquet sont blancs et si ces haricots viennent de ce paquet, il est naturel que les haricots sur la table soient blancs.

Pour Peirce, le raisonnement par abduction est typique de toutes les découvertes scientifiques "révolutionnaires".

Ex. Kepler (...) Le fait est que le scientifique n'a pas besoin de dix milles preuves inductives. Il émet une hypothèse, parfois hasardeuse, très semblable à un pari, et il la soumet à un essai. Tant que l'essai donne des résultats positifs, il a gagné.

or un enquêteur n'agit pas autrement. Si l'on relit les déclarations de méthodes de Sherlock Holmes, on découvre que lorsque le détective (et avec lui Conan Doyle) par le de Déduction et d'Observation, il pense en réalité à une inférence similaire à l'Abduction de Peirce (...)